# **Hybrid programming**

#### Aleksandra (Ola) Mierzejewska

aleksandra.mierzejewska@gmail.com

### **Agenda**

- 1. Discussion about choice of language
- 2. Introduction to Lua
- 3. Example of languages mixing

## **A new project**

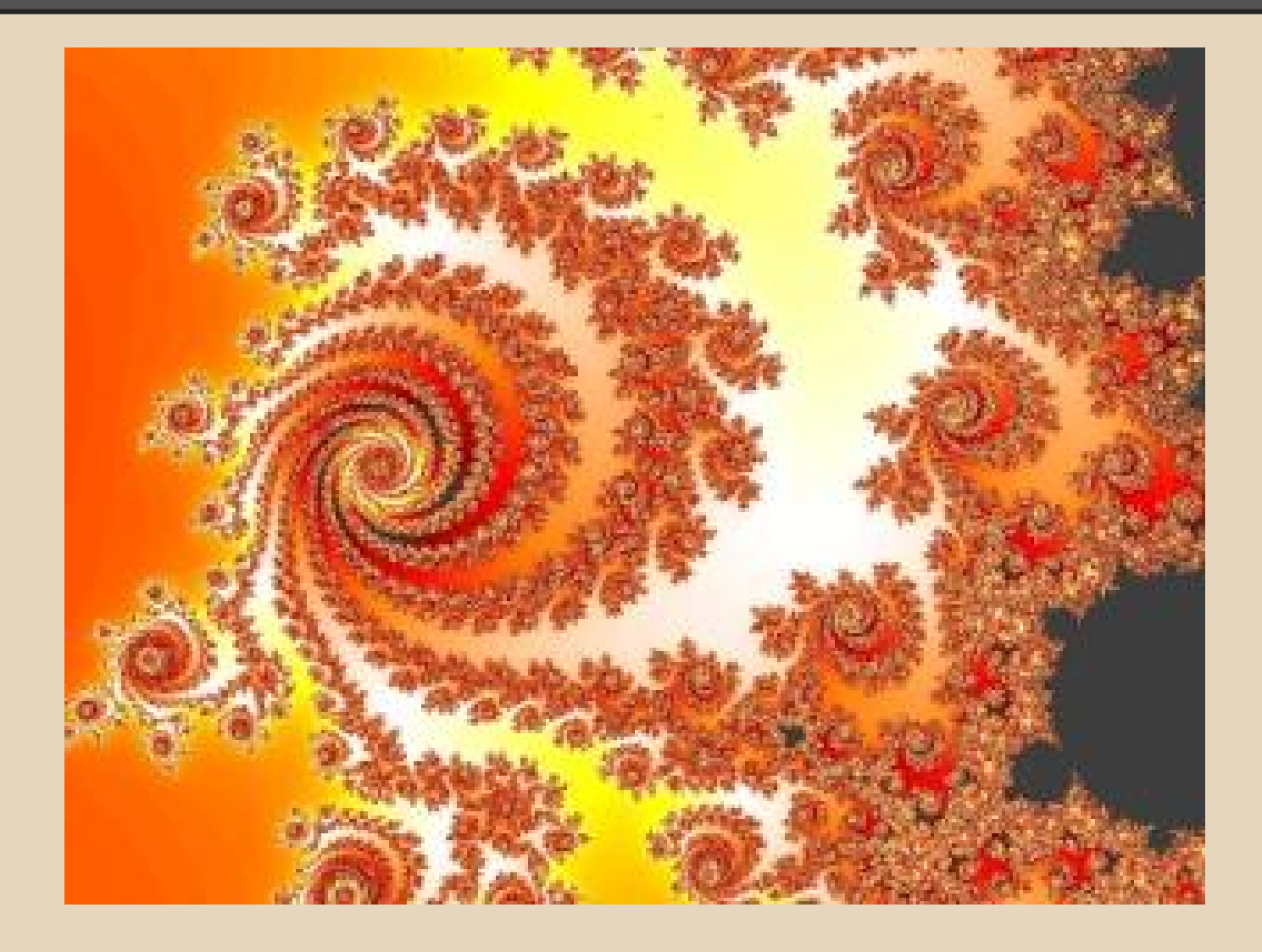

*"The disadvantage of believing that all programming languages are equivalent is that it's not true. But the advantage is that it makes your life a lot simpler. And I think that's the main reason the idea is so widespread."*

#### **How to choose language?**

- **existing codebase**
- **project requirements/domain**
- **portability/platform support**
- experience in the team
- productivity of the language
	- complexity of language
	- tools available
	- support/stability
	- libraries
	- 'productivity' of the language

## **fast language**

## **config file**

**+**

# **easy language +**

[6]

## **fast language**

S

#### **Plan**

- Prototype in *'productive'* language
- Profile, find bottlenecks
- Rewrite parts in *'fast'* language

- C  $\bullet$  C++
- C#
- Java
- Haskell
- Lisp
- Scala
- Pascal
- Fortran

#### FAST **PRODUCTIVE**

- Python ● Ruby
- Lua
- Perl
- JavaScript (V8)
- PHP
- VB

#### **The Computer Language Benchmarks Game [19 March 2013]**

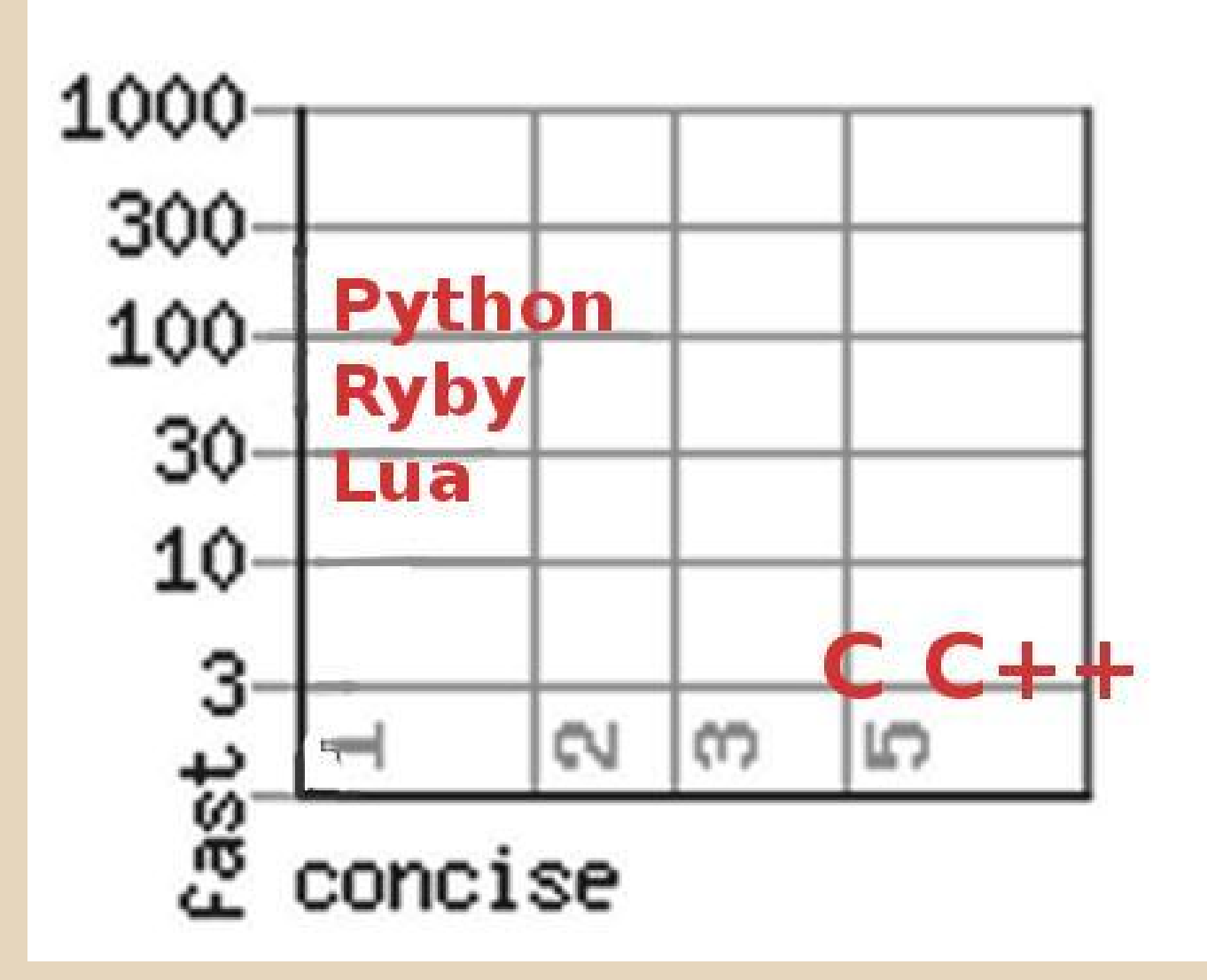

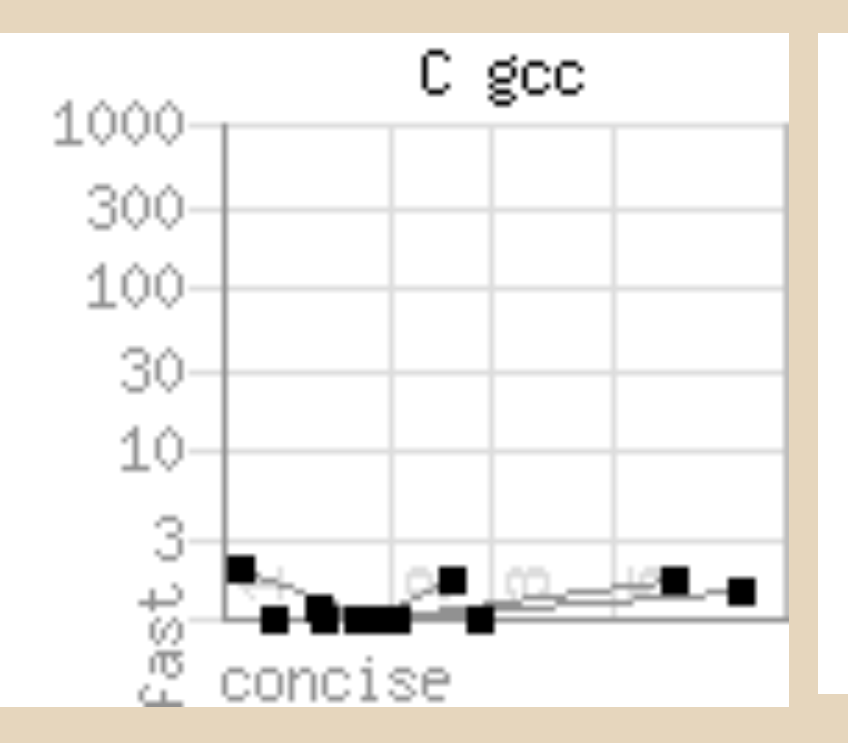

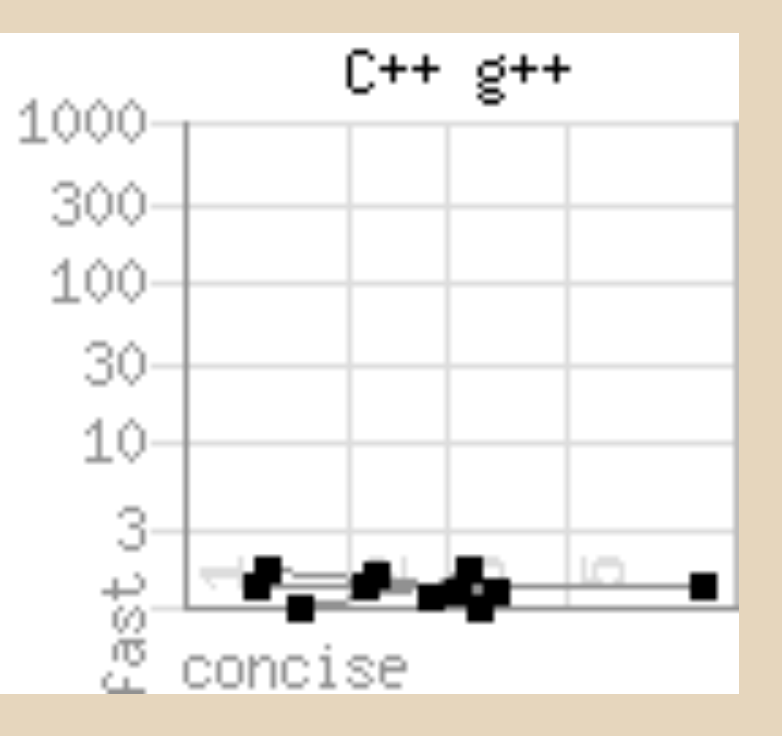

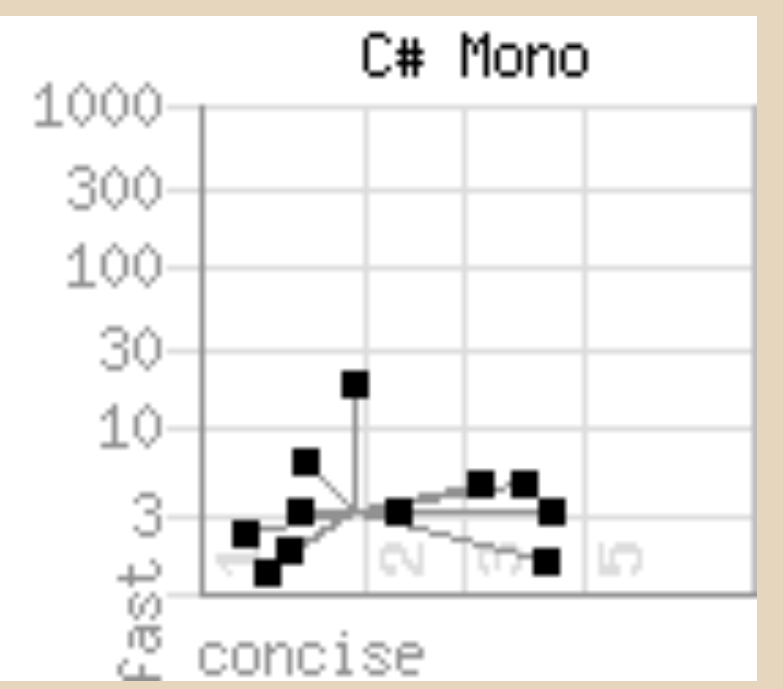

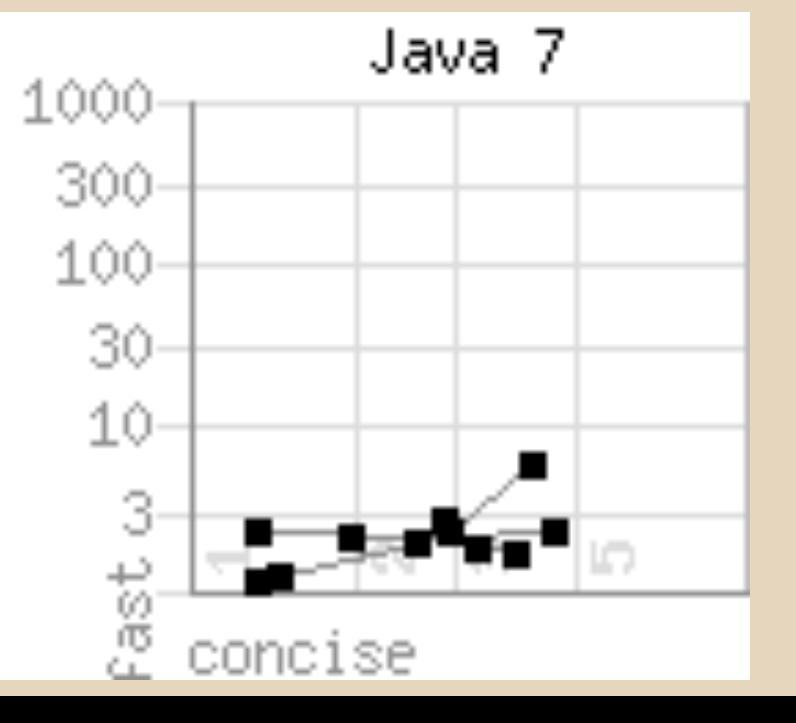

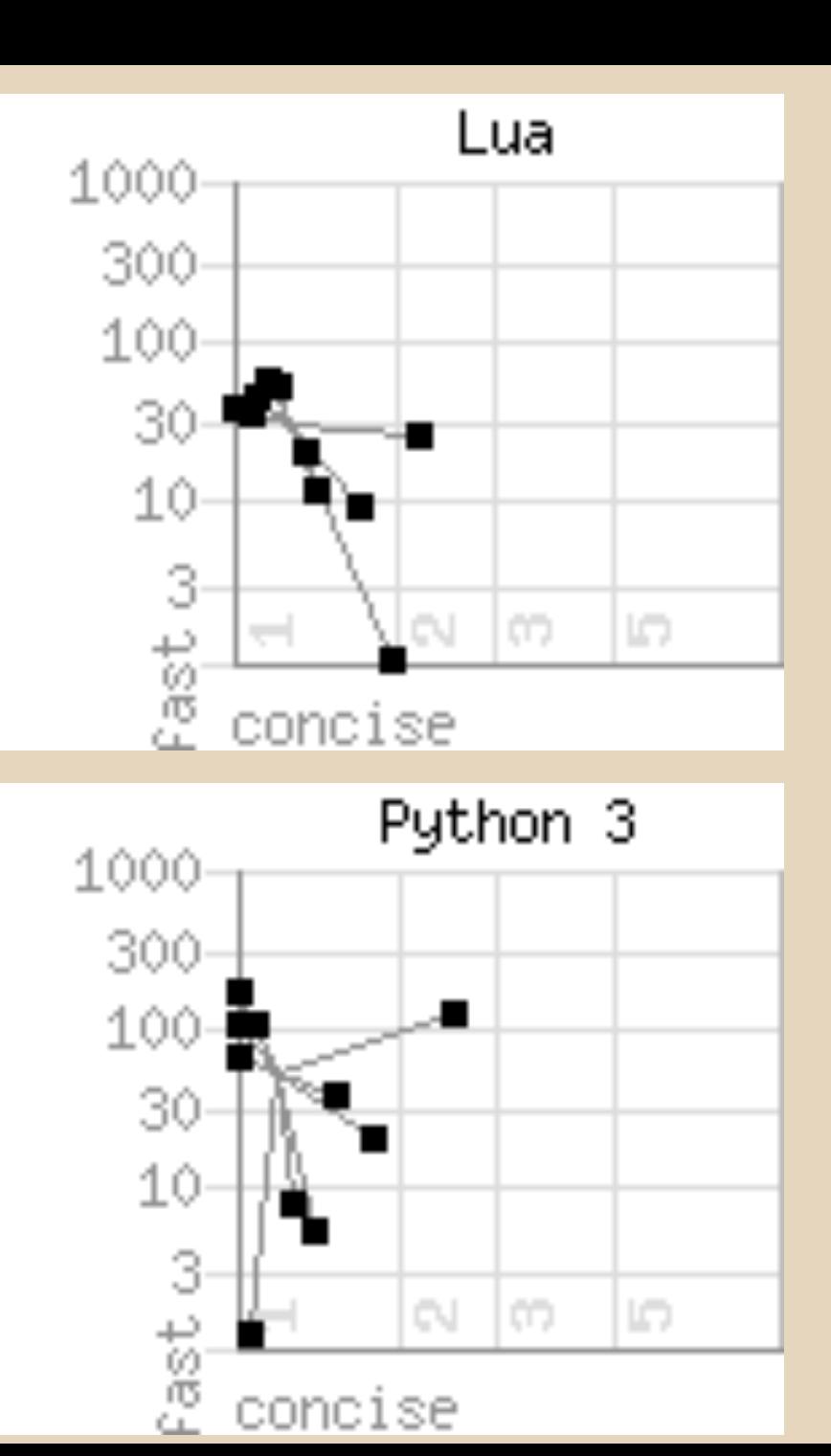

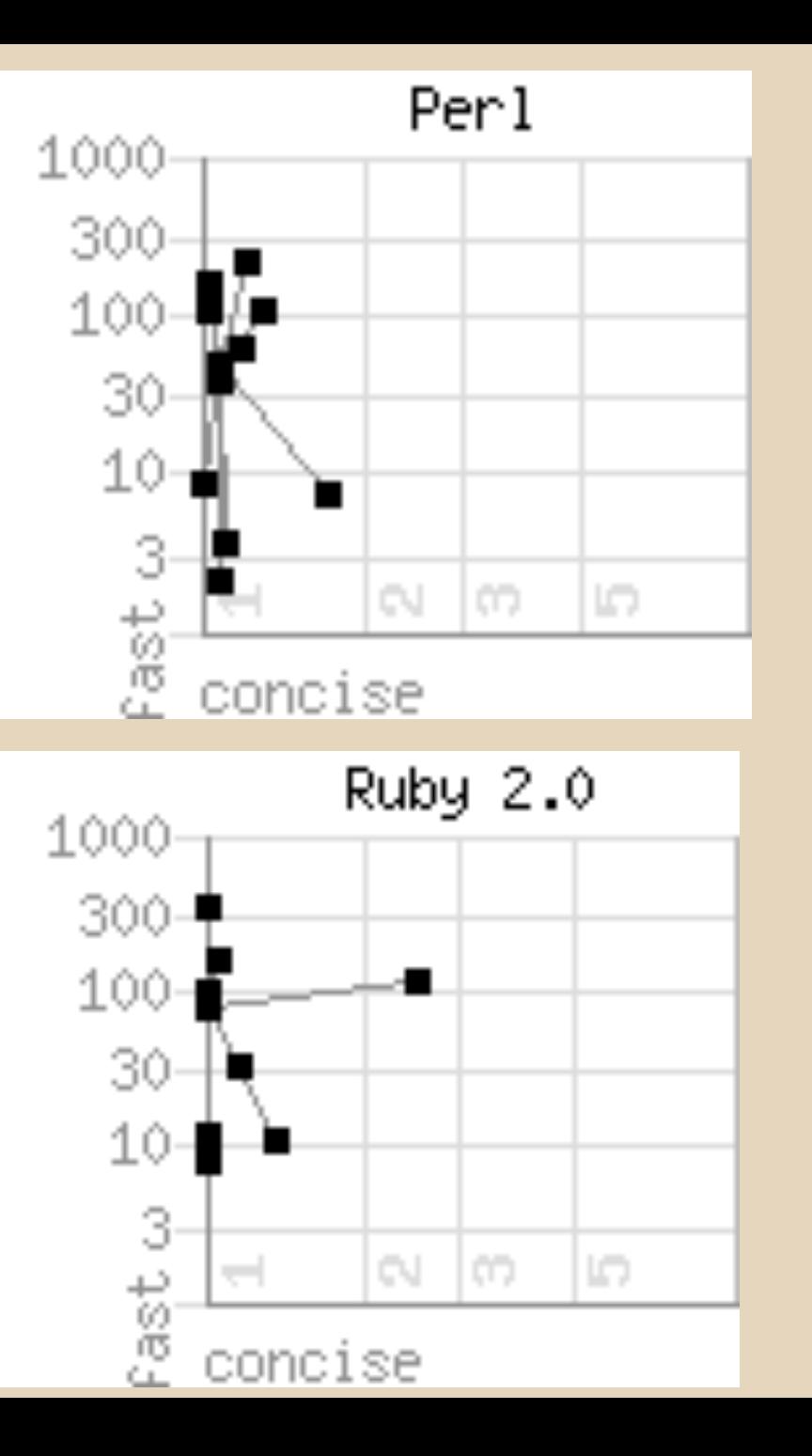

- **C** ● **C++**
- C# ● Java
- Haskell
- Lisp
- Scala
- Pascal
- Fortran

#### **FAST PRODUCTIVE**

- **Lua**
- **Python**
- **Ruby**
- Perl
- JavaScript (V8)
- PHP
- VB

## **Mixing languages**

#### • Communication layer

- SOAP
- ICE
- D-Bus
- CORBA
- Multi-lingual runtime
	- .Net's CLR
- Foreign Function Interface

#### **C&C++**

 **...**

**}**

```
extern "C" {
   foo(int i, char c)
   #include "my-C-code.
h"
}
int main()
{
   foo(7, 'x');
```
## **#ifdef \_\_cplusplus extern "C" { #endif < your C header file> #ifdef \_\_cplusplus } #endif**

*Lua* (do [latim](http://pt.wikipedia.org/wiki/Latim) *Luna*) é o únic[o satélite natural](http://pt.wikipedia.org/wiki/Sat%C3%A9lite_natural) da *situando-se a uma distância de cerca de 384.405 [km](http://pt.wikipedia.org/wiki/Km) do nosso [planeta](http://pt.wikipedia.org/wiki/Planeta). Se[u perigeu](http://pt.wikipedia.org/wiki/Perigeu) máximo é de 356.577 km, seu [apogeu](http://pt.wikipedia.org/wiki/Apogeu) máximo é de 406.655 km. [3]*

[4]

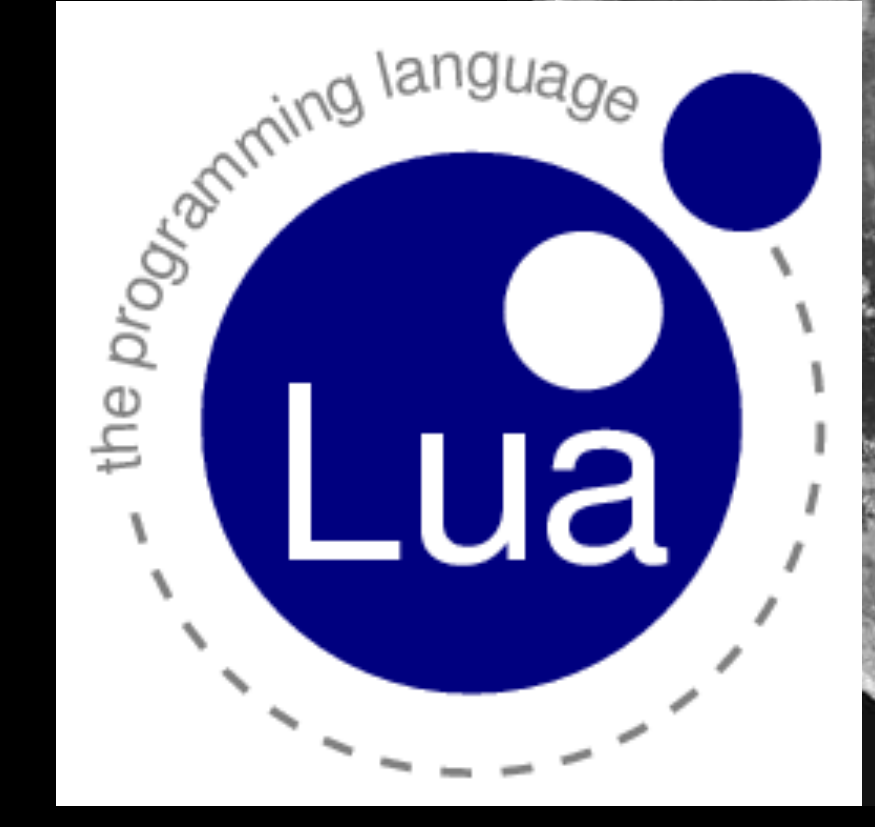

# **Why Lua?**

- Fast
- Proven
	- WoW, Adobes Photoshop Lightroom, embeded
- Small size
	- (<1MB)
- Simple, yet powerful
	- meta-mechanisms
- Portability
	- ANSI C compliler
- Free
	- MIT licence

#### **Lua - Tiobe Index**

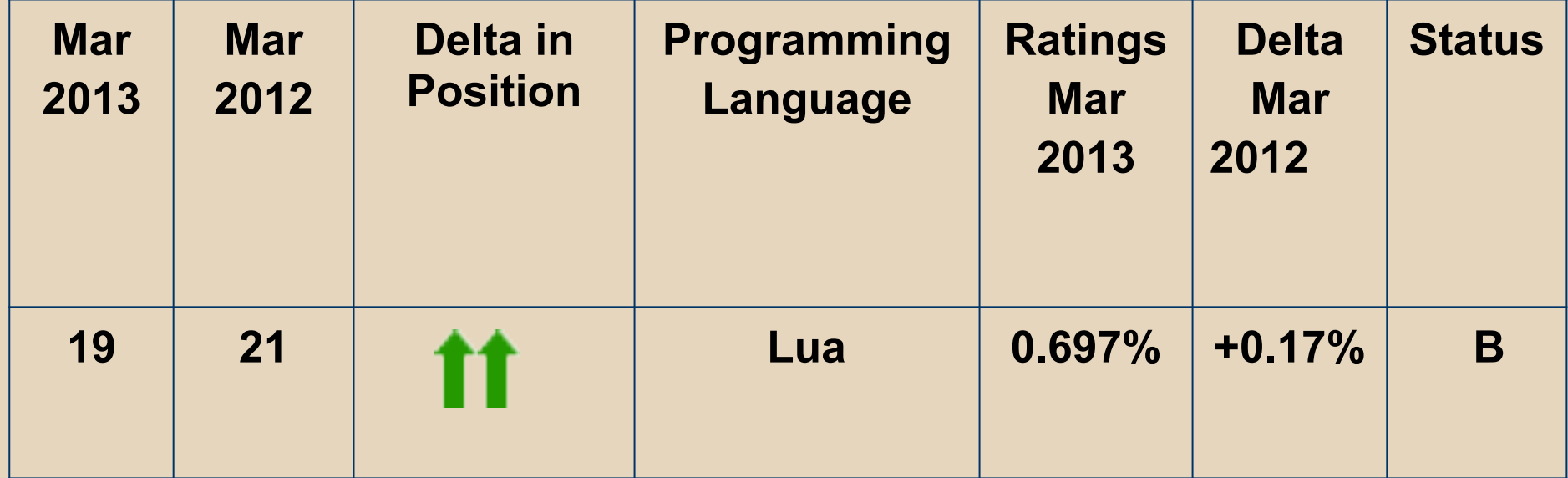

March 2013

# **Lua The basics**

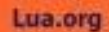

#### **Programming in Lua**

**ROBERTO IERUSALIMSCHY** 

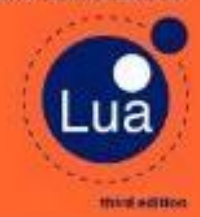

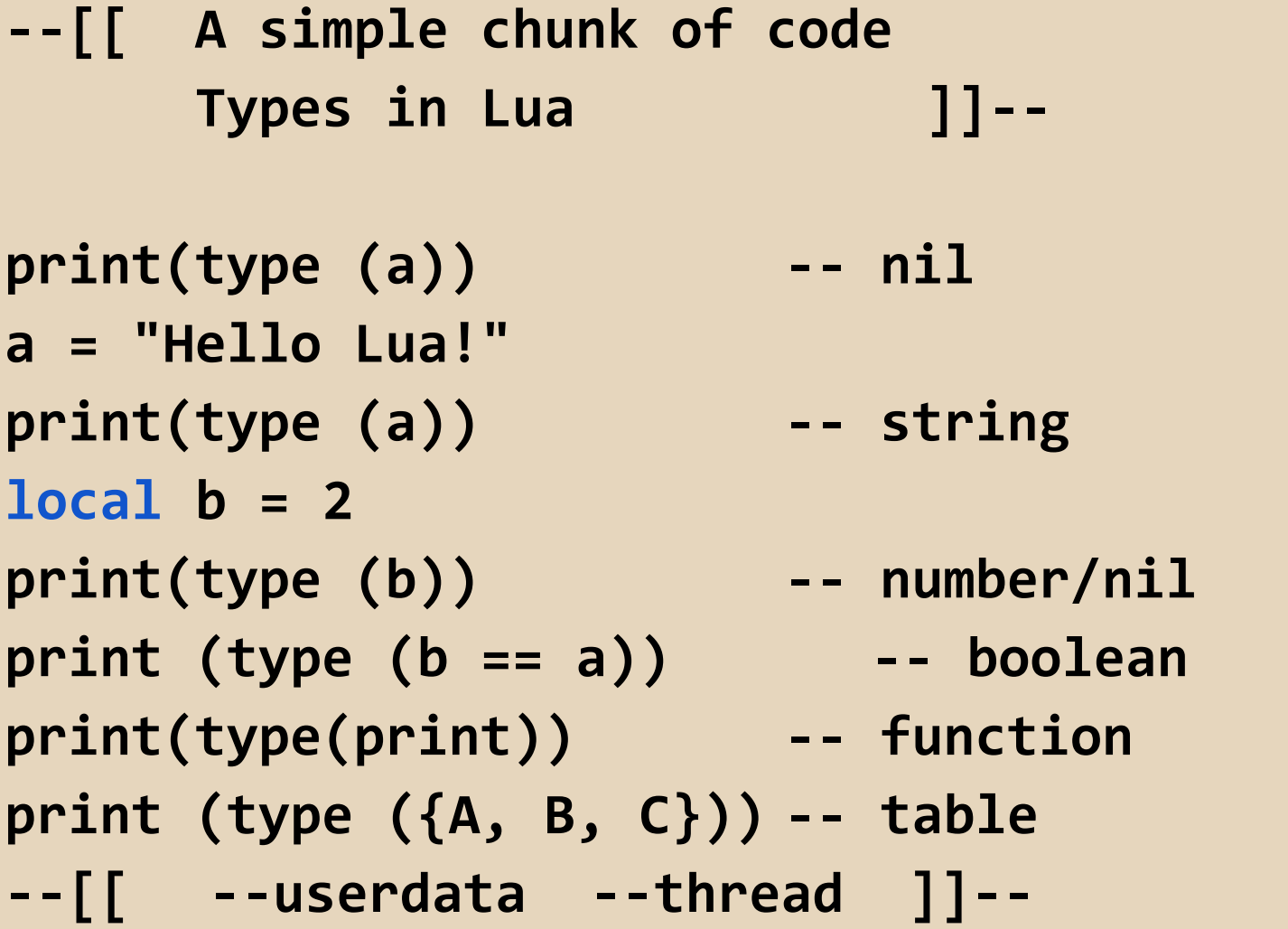

#### **--[[ Strings ]]--**

```
--[[example of Lua code: ]]--
some_string = [[ very...
  ...long...
  text]]
str1 = 'Here we can use: " without escape.'
str2 = "Here we can use: ' without escape."
```
**print(#some\_string) -- 29**

```
--[[ Strings ]]--
giant_string = [=[
--[[example of Lua code: ]]--
some_string = [[ very...
  ...long...
  text]]
str1 = 'Here we can use: " without escape.'
str2 = "Here we can use: ' without escape."
]=]
print(#giant_string) -- 171
```

```
--[[ Tables: "The data structure" ]]--
```

```
lua_details = {"Roberto Ierusalimschy",
"Waldemar Celes",
"Luiz Henrique de Figueiredo";
["v_1.0"] = 1993, 
["v_5.2.1"] = 2012}
```

```
lua_details["graphics"] = "love"
lua_details.graphics2D = "love"
```

```
lua_details.graphics2D = nil
```

```
print (lua_details[1]) 
                   --Roberto Ierusalimschy
```
#### **--[[ Expressions, Statements ]]--**

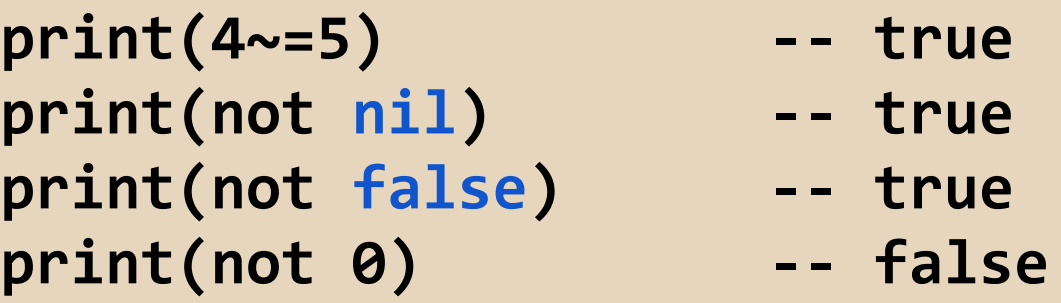

**-- multiple assignment x, y, z = 1, 2 x, y = y, x print(x, y, z) -- 2, 1, nil** **--[[ Control Structures ]]--**

```
for i = 1, 4 do print(i) end --1 2 3 4
for i = 3, 0, -1 do print(i) end --3 2 1 0
-- i is local to the for
for k,v in pairs(t) do print(k,v) end
```

```
--[[ And also:
       if-then-else
       while
       repeat-until
       break
       return
       goto
       do-end
  ]]--
```

```
--[[ Functions ]]--
```

```
function sum_mult(...) do
  local s, m = 0, 1
  for k, v in ipairs{...} do
     S = S + Vm = m * vend 
  return s, m
end
```

```
print(sum_mult(3, 3, 0)) -- 6 0
```

```
--[[ Closures ]]--
function newCounter()
  i = 0
  return function ()
            i = i + 1
            return i
          end
end
```

```
local c1 = newCounter()
print(c1) -- function: 0x1227c90
print(c1()) -- 1
print(c1()) -- 2
local c2 = newCounter()
print(c2()) -- ?
```

```
--[[ Closures ]]--
function newCounter()
  local i = 0
  return function ()
            i = i + 1
            return i
          end
end
```

```
local c1 = newCounter()
print(c1()) -- 1
print(c1()) -- 2
local c2 = newCounter()
print(c2()) -- 1
print(c1()) -- 3
```
#### **--[[ Sandboxes ]]--**

```
local oldSin = math.sin
local k = math.pi/180
math.sin = function (x)
  return oldSin(x*k)
end
```

```
local oldOpen = io.open
```
#### **Lua - other topics**

- Coroutines
- Metatables
- Metamethods
- Environment
- OO programming
- Weak Tables, Finalizers
- Standard library
	- Math
	- Bitwise
	- Table
	- String
	- IO
	- OS
	- Debug

# **Call Lua from C**

#### **--[[ Lua as config file: graph\_config.lua ]]--**

 **width = 200 height = 400**

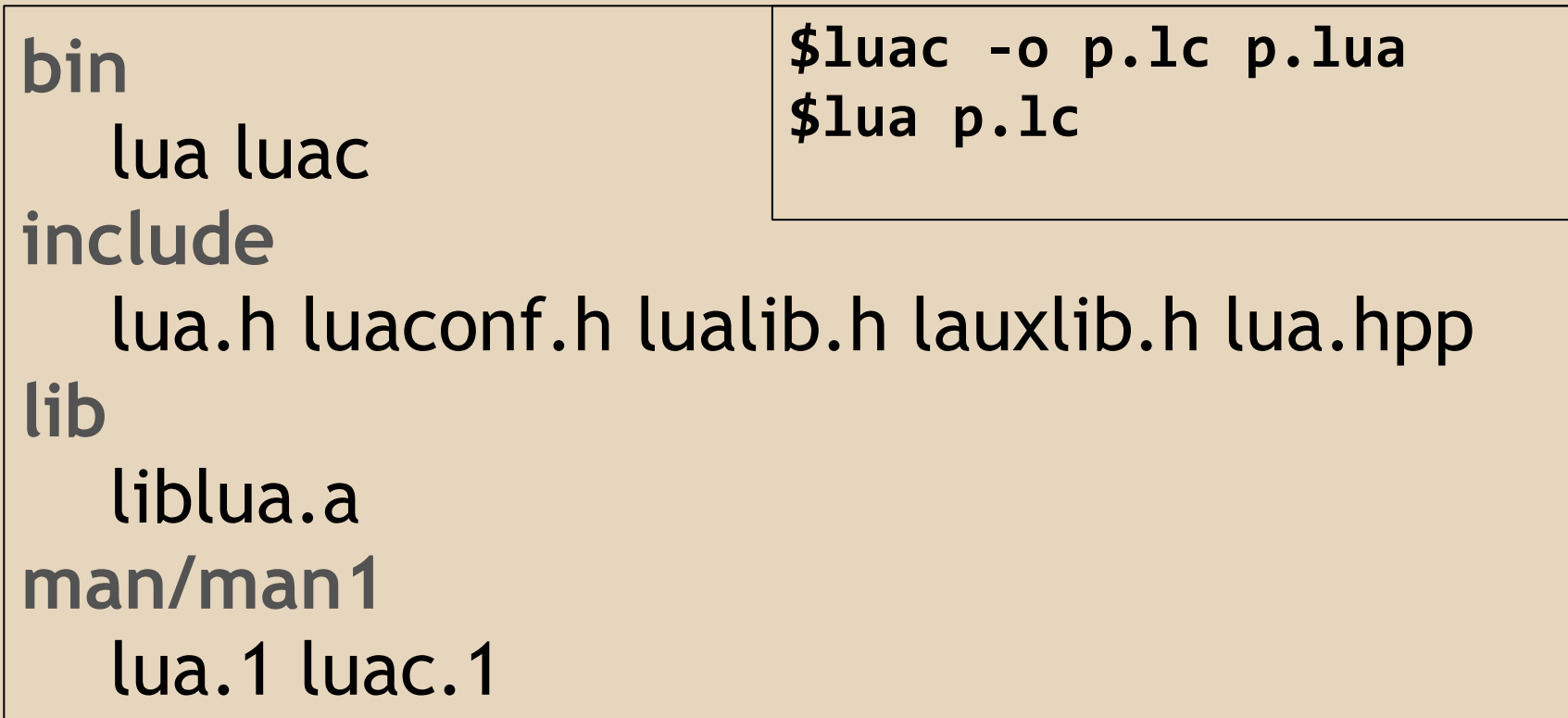

**gcc graph.c -o graph -I/usr/local/include - L/usr/local/lib -llua -lm -ldl**

```
#include "lua.h"
#include "lauxlib.h"
#include "lualib.h"
int main()
{
     lua_State *L = luaL_newstate();
     luaL_openlibs(L);
     int w, h;
     load(L, "graph_config.lua", &w, &h);
     printf("w: %d, h: %d\n", w, h);
     lua_close(L);
}
```

```
void load (lua_State *L, const char *fname, int *w, 
int *h)
{
   luaL_loadfile(L,fname); 
   lua_pcall(L,0,0,0);
   lua_getglobal(L, "width");
   lua_getglobal(L, "height");
   *w = lua_tointeger(L, -2); //(L, 1)
  *h = lua tointeger(L, -1); //(L, 2)
}
```
**// w: 200, h: 400**

## **Lua stack**

lua\_push\* lua\_checkstack lua\_pop lua\_gettop lua\_settop lua\_pushvalue lua\_remove lua\_insert lua\_replace lua\_copy

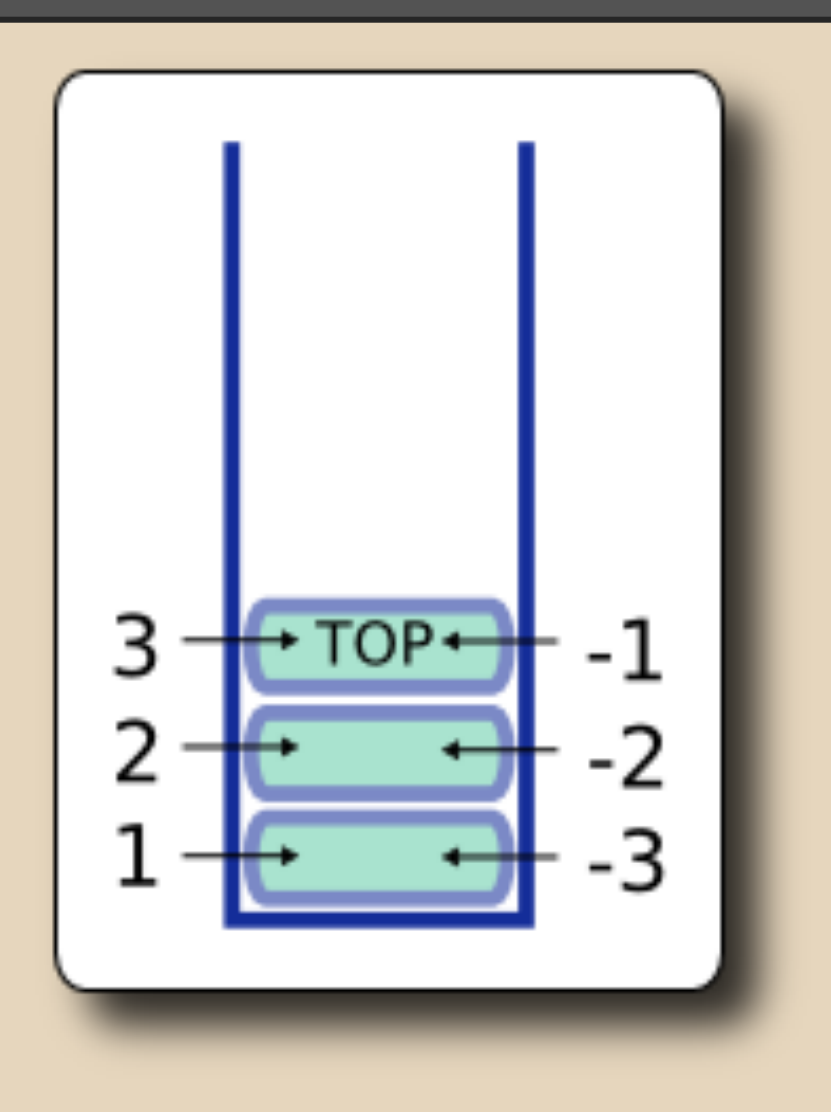

```
void load (lua_State *L, const char *fname, 
                                int *w, int *h)
{
  if(luaL_loadfile(L,fname) || lua_pcall(L,0,0,0))
     error(L, "No file: %s\n", lua_tostring(L,-1));
  lua_getglobal(L, "width");
  lua_getglobal(L, "height");
  if(!lua_isnumber(L, -2))
     error(L, "width should be a number\n");
  if(!lua_isnumber(L, -1))
     error(L, "height should be a number\n");
  *w = lua_tointeger(L, -2);
 *h = lua tointeger(L, -1);
  lua_pop(L, 2);
}
```
**-- define windows size**

```
if os.getenv("DISPLAY") == ":0.0" then
    width = 300; height = 300
else
```

```
 width = 100; height = 100
```

```
-- define windows size
```

```
if os.getenv("DISPLAY") == ":0.0" then
    width = 300; height = 300
else
    width = 100; height = 100
```

```
$graph
cannot run config file. File: graph_config.lua:
8: 'end' expected (to close 'if' at line 2) 
near <eof>
```

```
-- define windows size
```

```
if os.getenv("DISPLAY") == ":0" then
     width = 300; height = 300
else
     width = 100; height = 100
end
```

```
-- w: 300, h: 300
```
#### ● Table **lua\_getglobal(L, "my\_table"); lua\_pushstring(L, key); lua\_gettable(L, -2);**

#### ● Function

**lua\_getglobal(L, "f"); lua\_pushnumber(L, x); lua\_pushnumber(L, y); lua\_pcall(L, 2, 1, 0); lua\_tonumber(L, -1);**

**function f(x, y) return (x^2\*math.sin(y)) end**

# **call C from Lua**

```
static int average(lua_State *L)
{
   int n = lua_gettop(L); // # of arguments
   double sum = 0;
   int i;
   for(i = 1; i <= n; i++)
     sum += lua_tonumber(L, i);
   lua_pushnumber(L, sum / n);
   lua_pushnumber(L, sum);
   return 2;
}
```

```
int luaopen_myClib(lua_State *L)
{
     lua_register(L, "c_average", average);
     return 0;
}
```
**gcc myClib.c -fPIC -shared -o myClib.so**

**\$ lua**

**Lua 5.2.1 Copyright (C) 1994-2012 Lua.org, PUC-Rio**

- **> require "myClib"**
- **> c\_average(4, 1)**

```
> print(c_average(4, 1))
```

```
2.5 5
```

```
int main ( int argc, char *argv[] )
{
  lua_State* L = luaL_newstate();
  luaL_openlibs(L);
  lua_register(L, "average", average);
  luaL_dofile(L, "avg.lua");
  lua_close(L);
  return 0;
}
```

```
#define lua_register(L,n,f) \
  (lua_pushcfunction(L, f),lua_setglobal(L, n))
```
 $\begin{cases} z_0 = 0 \\ z_{n+1} = z_n^2 + p \end{cases}$  $\forall_{n\in\mathbb{N}}|z_n|<2$ 

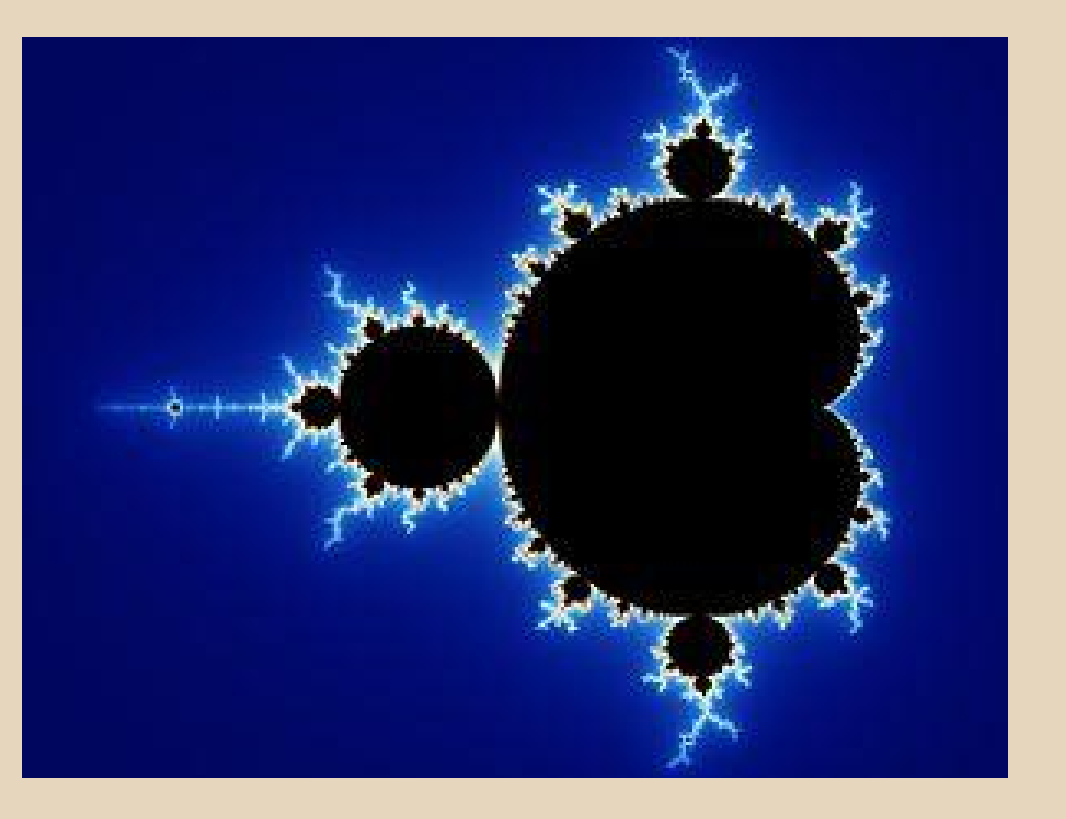

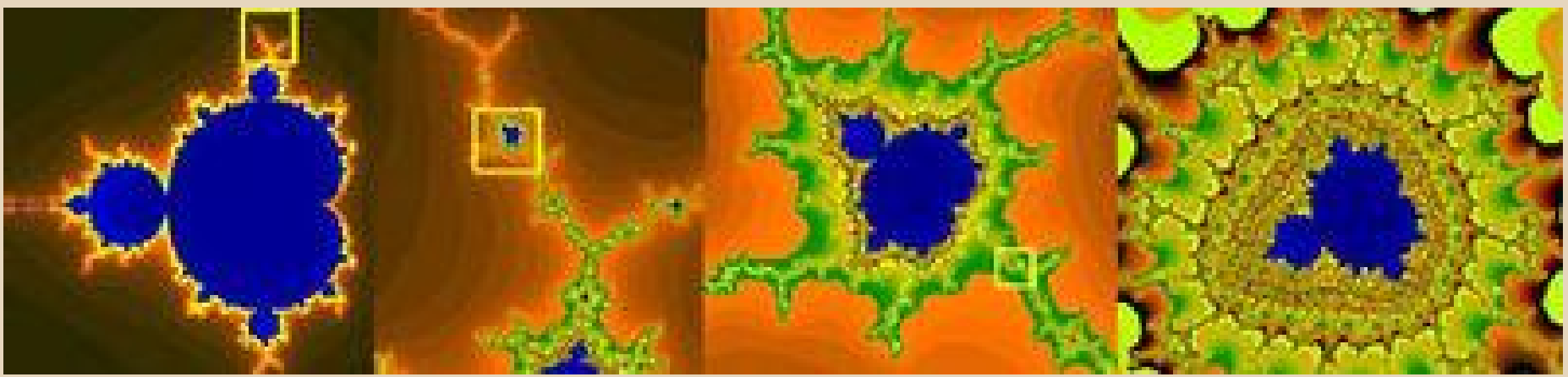

#### **Pseudocode**

```
for(x: 0 -> screen_width)
  for(y: 0 -> screen_height)
     if(isMandelbrot(noIterations))
        draw_pixel(x, y)
```

```
bool isMandelbrot(noIterations)
     for(i: 0 -> noIterations)
          \mathbf{z}_{\text{next}} = \mathbf{z}_{\text{prev}}^22
 + p
          \mathbf{z}_{\text{prev}} = \mathbf{z}_{\text{next}}return ( |Z_{n \times t}| < 2 )
```
### **Plan**

- Write code in Lua
- Write code in C
- Compare performance
- Rewrite the *isMandelbrot* function in C, call from Lua
- Compare performance

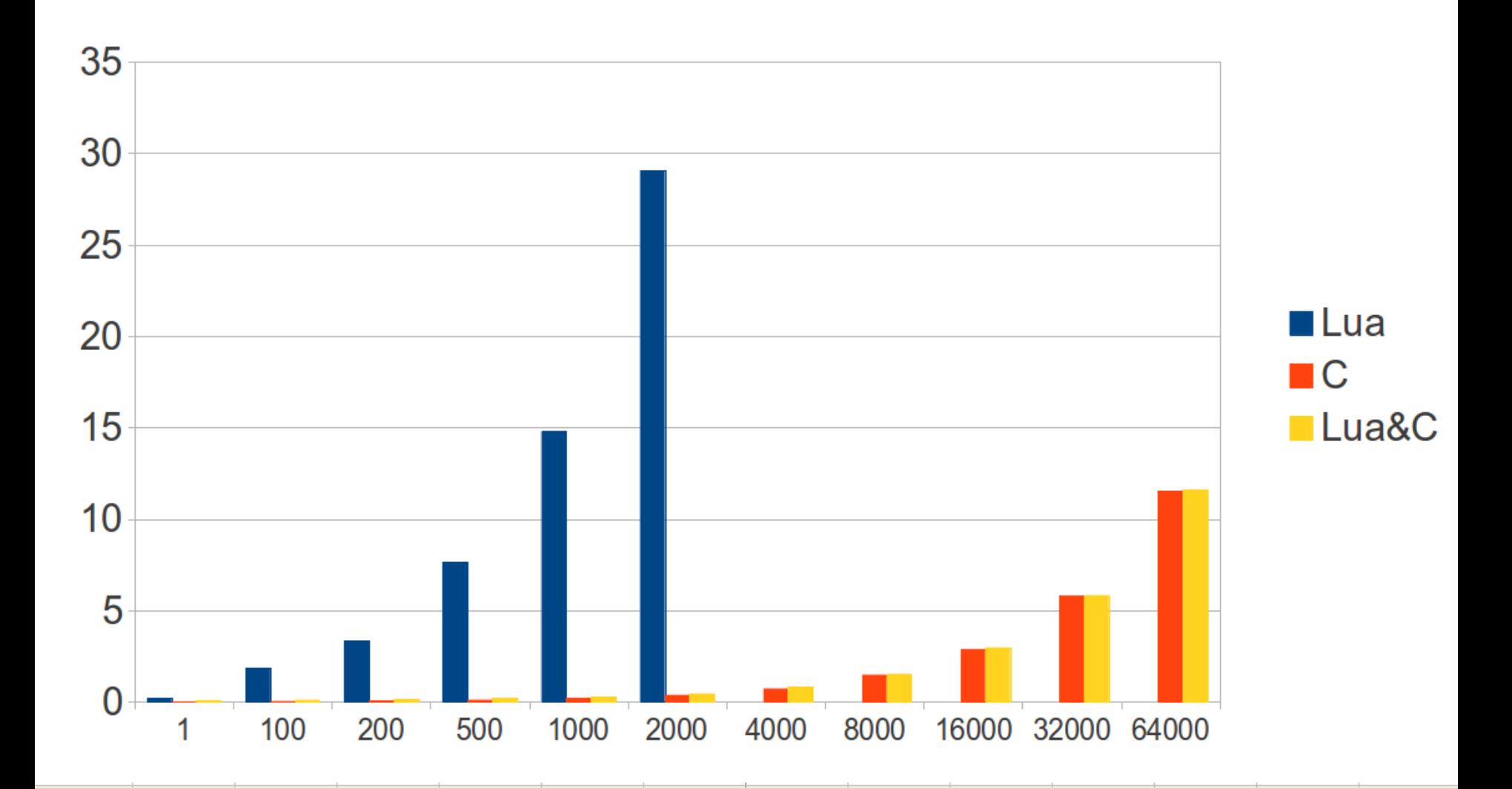

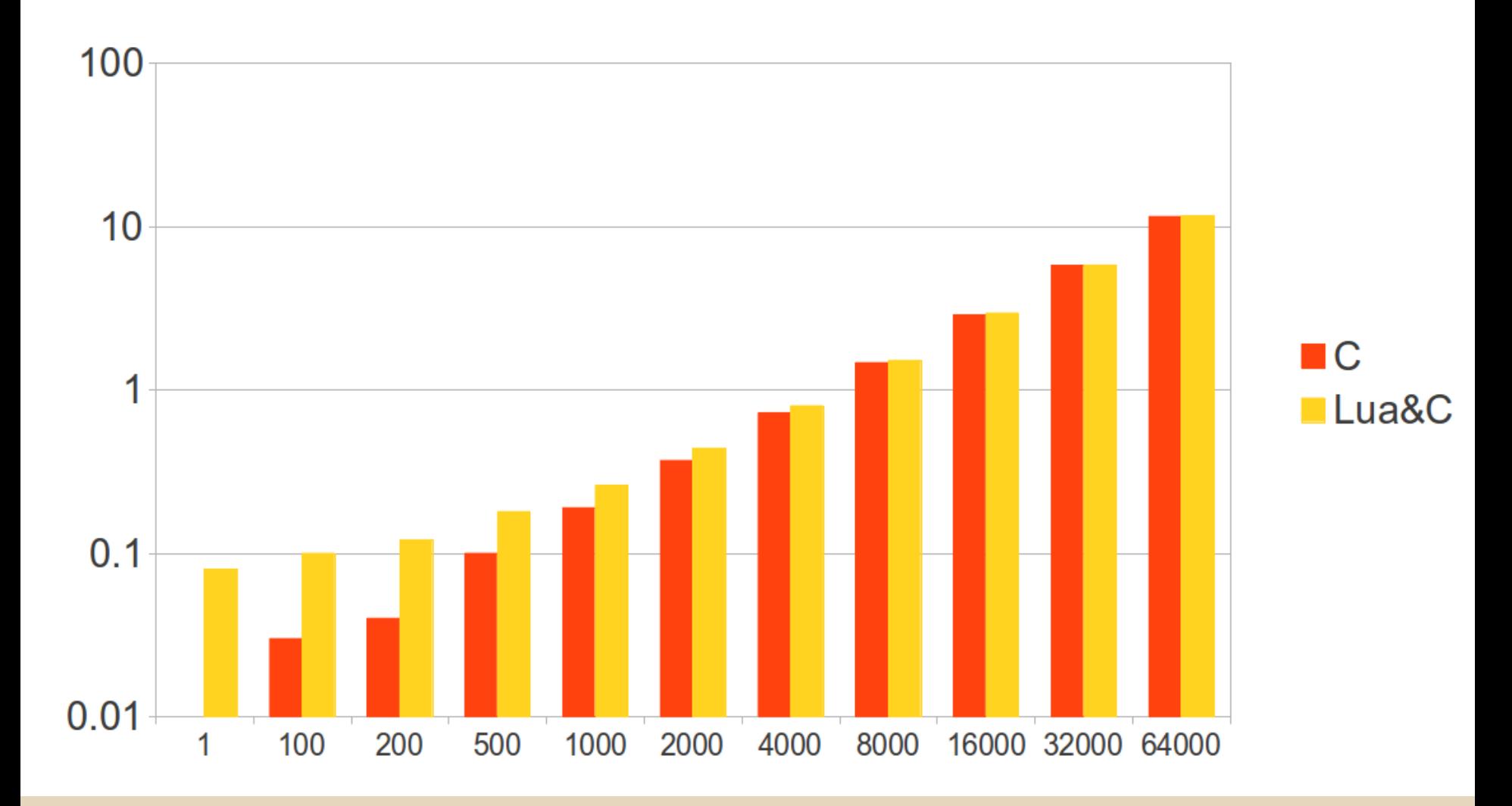

#### **Project - conclusions**

- Lua is great for prototyping ○ LOVE
- Easy Lua-C communication
- Lua+C: very good performance

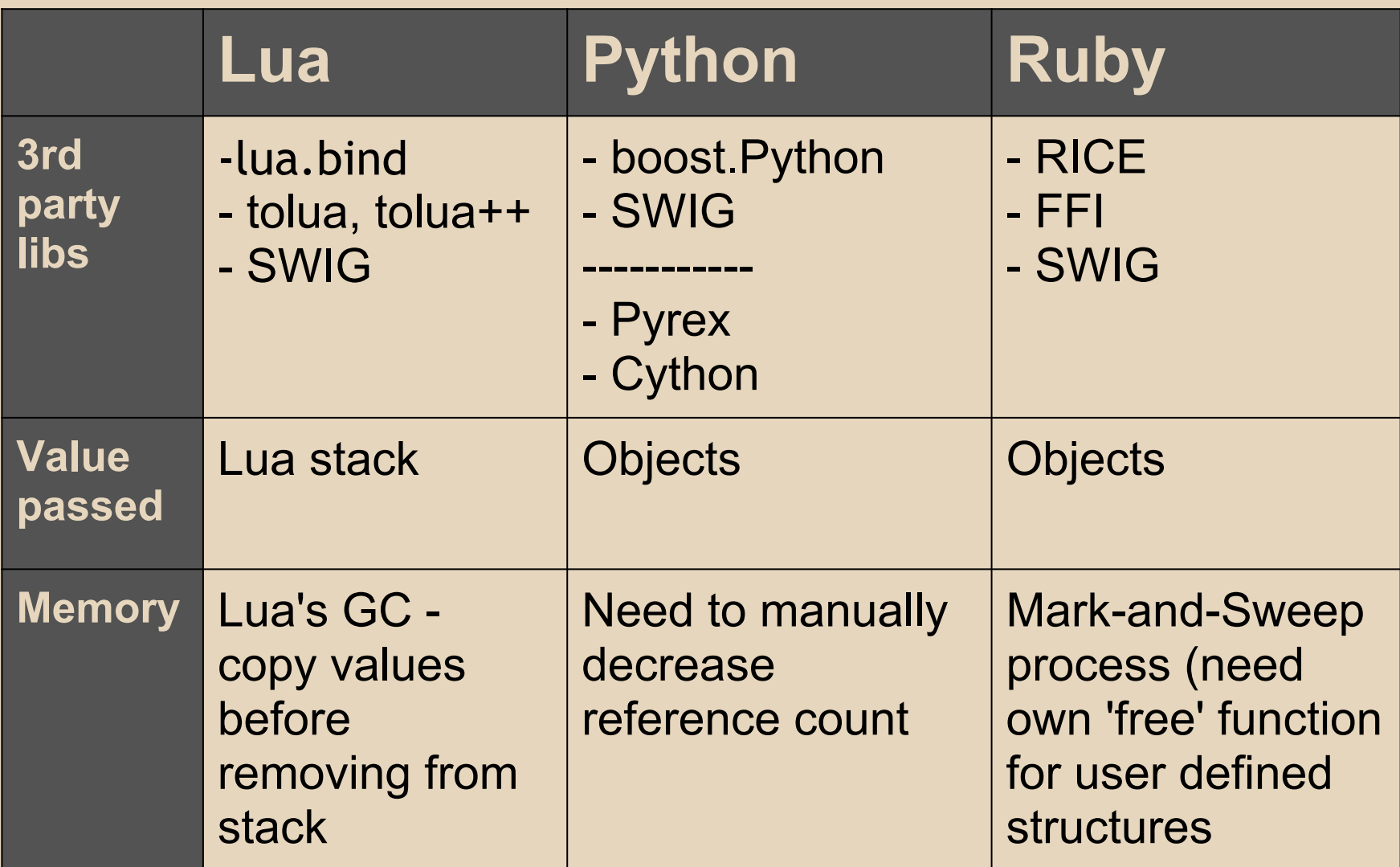

# **Bibliography**

- [1] "Programming in Lua" Roberto Ierusalimschy (third edition)
- [2] The Computer Language Benchmarks Game http://benchmarksgame.alioth.debian.
- org/u64q/code-used-time-used-shapes.php
- [3] www.lua.org
- [4] Reflective Techniques in Extensible
- Languages Jonathan Riehl
- [5] docs.python.org
- [6] www.paulgraham.com/icad.html

## **Bibliography - images**

[7] fractal image - http://foodofjeff.blogspot. co.uk/2011/02/edible-fractals.html [8] moon image - www.ccvalg.pt [9] two ways image: Jacek Yerka, ROZDROŻA www.agraart.pl/nowe/auction.php? off=36&id\_aukcji=270 [10] image of lua stack - www.pplux. com/2008/04/16/lua-api-introduccion/